## Final Exam Version B - DSC 80, Spring 2024

| Instructions:                                                                                                    |  |  |  |  |  |  |  |  |
|----------------------------------------------------------------------------------------------------|--|--|--|--|--|--|--|--|
| • This exam consists of 14 questions. A total of 100 points are available.                                                                             |  |  |  |  |  |  |  |  |
| • Questions marked with (M) will be used for your midterm exam redemption.                                                                             |  |  |  |  |  |  |  |  |
| • Write name in the top right of each page in the space provided.                                                                                      |  |  |  |  |  |  |  |  |
| • Please write neatly in the provided answer boxes. We will not grade work that appears elsewhere.                                                     |  |  |  |  |  |  |  |  |
| • Completely fill in bubbles and square boxes.                                                                                                    |  |  |  |  |  |  |  |  |
| ○ A bubble means that you should only <b>select one choice</b> .                                                                                       |  |  |  |  |  |  |  |  |
| ☐ A square box means you should <b>select all that apply</b> .                                                                                         |  |  |  |  |  |  |  |  |
| • You may refer to two 8.5" $\times$ 11" sheets of notes of your own creation. No other resources or technology (including calculators) are permitted. |  |  |  |  |  |  |  |  |

• Do not turn the page until instructed to do so.

| Last name                            |  |
|--------------------------------------|--|
|                                      |  |
| First name                           |  |
|                                      |  |
| Student ID number                    |  |
|                                      |  |
| UCSD email                           |  |
|                                      |  |
|                                      |  |
| Name of the person to your left      |  |
|                                      |  |
|                                      |  |
| Name of the person to your right     |  |
| Traine of the person to your right   |  |
|                                      |  |
| A11 41                               |  |
| All the work on this exam is my own. |  |
| (please sign)                        |  |
|                                      |  |
|                                      |  |

| Name:                                                                        |
|------------------------------------------------------------------------------|
|                                                                              |
|                                                                              |
|                                                                              |
|                                                                              |
|                                                                              |
|                                                                              |
|                                                                              |
|                                                                              |
|                                                                              |
|                                                                              |
|                                                                              |
|                                                                              |
|                                                                              |
|                                                                              |
|                                                                              |
|                                                                              |
|                                                                              |
|                                                                              |
|                                                                              |
|                                                                              |
|                                                                              |
|                                                                              |
|                                                                              |
|                                                                              |
| This page is intentionally left blank. Feel free to use it as scratch paper. |
|                                                                              |
|                                                                              |
|                                                                              |
|                                                                              |
|                                                                              |
|                                                                              |
|                                                                              |
|                                                                              |

|          | da         | ate cos     | t q     | state   |             |                                 |                       | name            |          | cat                    | id              |
|----------|------------|-------------|---------|---------|-------------|---------------------------------|-----------------------|-----------------|----------|------------------------|-----------------|
| 0        | 2023-01-   | 03 20.99    | 1.0     | VA      | JIAFUEO     | Ziplock Bag                     | Organizer, Bamboo 2   | Ziplock         | FOOD_    | STORAGE_BAG            | P2955           |
| 1        | 2023-01-   | -03 23.84   | 1.0     | VA      | Briarw      | ood Lane St P                   | at's Pickup St Patrid | ks Day          |          | RUG                    | P2955           |
| 2        | 2023-01-   | -25 12.63   | 3 1.0   | VA      |             |                                 | Pentatonix Delux      | e Version       |          | ABIS_MUSIC             | P2955           |
|          | id         | ag          | е       |         | income      | state                           | mari                  | uana di         | abetes   |                        |                 |
| 0        | P0001 35   | 5 - 44 year | s \$    | 25,000  | - \$49,999  | Iowa                            |                       | No              | No       |                        |                 |
| 1        | P0002 45   | 5 - 54 year | s \$10  | 0,000 - | \$149,999   | Ohio                            |                       | No              | No       |                        |                 |
| 2        | P0003 25   | 5 - 34 year | s \$    | 25,000  | - \$49,999  | Arkansas                        |                       | No              | Yes      |                        |                 |
| Simula   | ation pro  | ocedure:    |         |         |             |                                 | Tes                   | t statist       | ic:      |                        |                 |
| 71100111 | aurc. 11   | .u icasu c  | )IIC 50 | auc 15  | more na     | ory to mave                     | purchases than        | . Ouncis.       |          |                        |                 |
| Simula   | ation pro  | ocedure:    |         |         |             |                                 | Tes                   | t statist       | 1C:      |                        |                 |
| _        |            |             |         |         |             | 1/50] * 50                      |                       |                 |          | means<br>erence in mea | ne              |
| _        |            |             |         |         |             | ), [1/50]<br>1/2] * 2)          | * 50)                 |                 |          | on distance            | 1113            |
| _        |            |             |         |         | 'state'     |                                 | Ö                     | K-S te          | st stat  | istic                  |                 |
|          |            |             |         |         |             |                                 |                       |                 |          |                        |                 |
| distrib  | oution for | r people    | who     | don't   | smoke n     | of people narijuana. different. | who smoke ma          | rijuana         | is the   | same as the            | $incom\epsilon$ |
| Simula   | ation pro  | ocedure:    |         |         |             |                                 | Tes                   | t statist       | ic:      |                        |                 |
| ( n      | p.rando    | m.multi     | nomia   | al(len  | (survey)    | ), [1/50]                       | * 50)                 | Differe         | ence in  | means                  |                 |
| _        |            |             |         | -       |             | ), [1/2] *                      | 2)                    |                 |          | erence in mea          | ans             |
| () n     | p.rando    | m.permu     | tatio   | on(sur  | vey['in     | come'])                         |                       | Total K-S te    |          | on distance            |                 |
|          |            |             |         |         |             |                                 |                       | K-5 (6          | si siai  | ISUIC                  |                 |
| , -      | ,          |             |         |         | of prices t |                                 | th missing categ      | gories is       | the sar  | me as the distr        | ribution        |
| Altern   | ative: It  | ems wit     | h mis   | sing ca | ategories   | are more e                      | xpensive than it      | ems wit         | th with  | recorded cate          | egories         |
| Simula   | ation pro  | cedure:     |         |         |             |                                 | Tes                   | t statist       | ic:      |                        |                 |
| () n     | p.rando    | m.multi     | nomia   | al(len  | (df), [     | 1/50] * 50                      | ) 0                   | Differe         | ence in  | means                  |                 |
| _        |            |             |         |         |             | 1/2] * 2)                       | 0                     | Absolu          | ıte diff | erence in mea          | ans             |
| () n     | p.rando    | m.permu     | tatio   | on(df[  | 'cost']     | )                               | 0                     |                 |          | on distance            |                 |
|          |            |             |         |         |             |                                 |                       | K-S $t\epsilon$ |          |                        |                 |

| (M<br>usi | f) Fil    | l in Pytho<br>he df and | n code<br>surve                               | e belo<br>ey Dat                                                                                                    | w so t<br>aFran                                      | hat the last line of<br>nes described on I<br>er for this quest | each code so<br>Page 1 of the | nippet evalu<br>Reference S | ates to<br>Sheet. | each desired<br>You may n | l result, ot use |
|-----------|-----------|-------------------------|-----------------------------------------------|----------------------------------------------------------------------------------------------------|------------------------------------------------------|-----------------------------------------------------------------|-------------------------------|-----------------------------|-------------------|---------------------------|------------------|
|           |           |                         |                                               |                                                                                                    |                                                      | below; see your F                                               |                               |                             |                   |                           | ( - /            |
| _         |           | date                    | cost                                          | t q                                                                                                    | state                                                |                                                                 |                               | name                        |                   | cat                       | id               |
|           | 0         | 2023-01-03              | 20.99                                         | 1.0                                                                                                    | VA                                                   | JIAFUEO Ziplock Bag                                             | Organizer, Bamb               | ooo Ziplock                 | FOOD_S            | TORAGE_BAG                | P2955            |
|           | 1         | 2023-01-03              | 23.84                                         | 1.0                                                                                                    | VA                                                   | Briarwood Lane St                                               | Pat's Pickup St F             | Patricks Day                |                   | RUG                       | P2955            |
|           | 2         | 2023-01-25              | 12.63                                         | 3 1.0                                                                                                    | VA                                                   |                                                                 | Pentatonix D                  | eluxe Version               |                   | ABIS_MUSIC                | P2955            |
|           |           |                         | id                                            |                                                                                                    | age                                                  | income                                                          | state                         | m                           | arijuana          | diabetes                  |                  |
|           |           | 0                       | P0001                                         | 35 - 4                                                                                                    | 4 years                                              | \$25,000 - \$49,999                                             | Iowa                          |                             | No                | No                        |                  |
|           |           | 1                       | P0002                                         | 45 - 54                                                                                                    | 4 years                                              | \$100,000 - \$149,999                                           | Ohio                          |                             | No                | No                        |                  |
|           |           | 2                       | P0003                                         | 25 - 34                                                                                                    | 4 years                                              | \$25,000 - \$49,999                                             | Arkansas                      |                             | No                | Yes                       |                  |
| •         | , ,       | ,                       |                                               |                                                                                                    |                                                      | t ID of the person, ascending=T                                 |                               |                             |                   |                           | dataset.<br>]    |
| def f(    | di<br>for | abetes col              | lumn (                                        |                                                                                                    |                                                      | tes. The DataFra                                                |                               | ,                           |                   | -                         |                  |
| (df.me    | rge(      | survey, c               | n='id                                         | l')                                                                                                    |                                                      |                                                                 |                               |                             |                   |                           |                  |
| .group    |           | • ,                     |                                               | ·                                                                                                    |                                                      | ](                                                              |                               | 1                           |                   |                           |                  |
| .group    | Бυу (_    |                         |                                               |                                                                                                    |                                                      | /L                                                              |                               |                             |                   |                           |                  |
| •         |           |                         |                                               |                                                                                                    | _(f))                                                |                                                                 |                               |                             |                   |                           |                  |
| Quest     | ion       | 3                       |                                               |                                                                                                    |                                                      |                                                                 |                               |                             |                   |                           | noints           |
| (a        | ı) (1     | point) (M               | I) Who issing issing of missing I) Who issing | at is to by descomple at rank at is to by descomple at rank at rank at | che mossign detely dom t rand che mossign detely dom | ost likely missingnat random  om  ost likely missingnat random  | ess mechanis:                 | m for the st                | t <b>ate</b> co   | lumn in df?               |                  |

| •       |                                                                                                    | below uses a for loop.                                                                                                    | 7 points                               |
|---------|----------------------------------------------------------------------------------------------------|----------------------------------------------------------------------------------------------------|----------------------------------------|
| -       | tery = 0 i in df['id'].ur temp = df[df['io if temp['q'].sun mystery += 1                                                            | f'] == i]<br>n() > 100:                                                                                                    |                                        |
| (a)     | (5 points) Rewrit                                                                                                    | e the snippet without using any loops.                                                                                                    |                                        |
| mystery | = (df.groupby(_                                                                                                    | )                                                                                                    |                                        |
| •       | (lambda                                                                                                    | x:                                                                                                    | )                                      |
| [       |                                                                                                    | ]()                                                                                                    | )                                      |
| Questio | >>> df['id'].val<br>P2955 200<br>P3001 150<br>P3125 100<br>Name: id, Length<br>Fill in the blank i<br>The code without<br>for loop. | se you see the output below: lue_counts()  n: 3, dtype: int64  n the sentence below with a single number.  for loops runs approximately                                                      | $10 \ points$                          |
| 100     | Index                                                                                                    | Product Name                                                                                                    | Expected Output                        |
|         | 0<br>1<br>2<br>3<br>4                                                                                                    | Adult Dog Food 18-Count, 3.5 oz Pouches<br>Gardetto's Snack Mix, 1.75 Ounce<br>Colgate Whitening Toothpaste, 3 oz Tube<br>Adult Dog Food, 13.2 oz. Cans 24 Pack<br>Keratin Hair Spray 2!6 oz | 3.5<br>  1.75<br>  3<br>  13.2<br>  6  |
| the     |                                                                                                    | ]+) oz'                                                                                                    | ppet below, select the indexes for all |
| (b)     | $\bigcirc$ 0 $\bigcirc$ 1 $\bigcirc$ (5 points) Snipperegex = r'(\d+? names.str.finda.                                              | .\d+) oz Ounce'                                                                                                    | atched correctly.                      |
|         |                                                                                                    | $\begin{array}{c ccccccccccccccccccccccccccccccccccc$                                                                                                    | atched correctly.                      |

(M) Suppose you define a DataFrame t as follows:

The first few rows of t are shown below:

|   | id    | age           | income              | state          | ••• | cat         | is_ca | is_boot | is_tool |
|---|-------|---------------|---------------------|----------------|-----|-------------|-------|---------|---------|
| 0 | P1852 | 18 - 24 years | \$75,000 - \$99,999 | Maryland       |     | COMPUTER    | False | False   | False   |
| 1 | P2244 | 25 - 34 years | Less than \$25,000  | North Carolina |     | WATER       | False | False   | False   |
| 2 | P2244 | 25 - 34 years | Less than \$25,000  | North Carolina |     | FRUIT_SNACK | False | False   | False   |

For each pivot table below, state whether it is **possible** to observe Simpson's paradox without any extra information about the data.

(a) (2 points) Pivot table:

```
t.pivot_table(
    index='is_ca',
    columns='is_boot',
    values='cost',
    aggfunc='count',
)
```

- Yes No Need more information to determine
- (b) (2 points) Pivot table:

```
t.pivot_table(
    index='is_ca',
    columns='is_tool',
    values='cost',
    aggfunc='mean',
)
```

 $\bigcirc$  Yes  $\bigcirc$  No  $\bigcirc$  Need more information to determine

| Name:     |  |  |  |
|-----------|--|--|--|
| I TOTILO. |  |  |  |

| Question 7 |  | oints |
|------------|--|-------|
|------------|--|-------|

You create a table called gums that only contains the chewing gum purchases of df, then you create a bag-of-words matrix called bow from the name column of gums. The bow matrix is stored as a DataFrame shown below:

|    | pur | gum | <br>paperboard | 80 |
|----|-----|-----|----------------|----|
| 0  | 0   | 1   | <br>0          | 1  |
| 1  | 0   | 1   | <br>1          | 1  |
|    |     |     | <br>           |    |
| 38 | 0   | 0   | <br>0          | 0  |
| 39 | 0   | 0   | <br>0          | 1  |

You also have the following outputs:

| >>> bow_df.sum(axis=0) |    | >>>  | <pre>bow_df.sum(axis=1)</pre> | >>> bow_df[0, 'pur']                                        |  |  |
|------------------------|----|------|-------------------------------|-------------------------------------------------------------|--|--|
| pur                    | 5  | 0    | 21                            | 0                                                           |  |  |
| gum                    | 41 | 1    | 22                            |                                                             |  |  |
| sugar                  | 2  | 2    | 22                            | <pre>&gt;&gt;&gt; (bow_df['paperboard'] &gt; 0).sum()</pre> |  |  |
|                        |    |      |                               | 20                                                          |  |  |
| 90                     | 4  | 37   | 22                            |                                                             |  |  |
| paperboard             | 22 | 38   | 10                            | >>> bow_df['gum'].sum()                                     |  |  |
| 80                     | 20 | 39   | 17                            | 41                                                          |  |  |
| Length: 139            |    | Leng | th: 40                        |                                                             |  |  |

For each question below, write your answer as an unsimplified math expression (no need to simplify fractions or logarithms) in the space provided, or select "Need more information" if there is not enough information provided to answer the question.

(a) (2 points) What is the TF-IDF for the word pur in document 0?

- Need more information
- (b) (2 points) What is the TF-IDF for the word gum in document 0?

- O Need more information
- (c) (3 points) What is the TF-IDF for the word paperboard in document 1?

O Need more information

| 3.7    |  |  |
|--------|--|--|
| Name:  |  |  |
| manne. |  |  |

(M) Suppose that df doesn't have any missing data in the cost column. Sam accidentally loses values from the cost column and values are more likely to be missing for states with expensive purchases. Sam's data is stored in a DataFrame called missing.

To recover the missing values, Sam applies the imputation methods below to the cost column in missing, then recalculates the mean of the cost column. For each imputation method, choose whether the new mean will be lower (-), higher (+), exactly the same (=), or approximately the same ( $\approx$ ) as the original mean of the cost column in df (the data without any missing observations).

(a) (2 points) missing['cost'].fillna(missing['cost'].mean())

```
\bigcirc - \bigcirc + \bigcirc = \bigcirc \approx
```

(b) (2 points)
 def mystery(s):
 return s.fillna(s.mean())
 missing.groupby('state')['cost'].transform(mystery).mean()

```
\bigcirc - \bigcirc + \bigcirc = \bigcirc \approx
```

(c) (2 points)
 def mystery2(s):
 s = s.copy()
 n = s.isna().sum()
 fill\_values = np.random.choice(s.dropna(), n)
 s[s.isna()] = fill\_values
 return s

missing.groupby('state')['cost'].transform(mystery2).mean()

$$\bigcirc$$
 -  $\bigcirc$  +  $\bigcirc$  =  $\bigcirc$   $\approx$ 

|                                                                                                    | es from a website. The website has an HTML table structured |
|----------------------------------------------------------------------------------------------------|-------------------------------------------------------------|
| <thead></thead>                                                                                                    |                                                             |
|                                                                                                    |                                                             |
| Name Price N                                                                                                    | lumber of Reviews                                           |
|                                                                                                    |                                                             |
|                                                                                                    | /td> 10000                                                  |
|                                                                                                    | car (car roots y car                                        |
|                                                                                                    |                                                             |
| Hit Me Hard and Soft                                                                                                    | -30 12000                                                   |
|                                                                                                    |                                                             |
|                                                                                                    | )                                                           |
|                                                                                                    |                                                             |
| 997 <tr elements omitted>                                                                                                    |                                                             |
|                                                                                                    |                                                             |
|                                                                                                    |                                                             |
| 15,000 reviews.  albums = [] for tag in soup.find_all((a)):     reviews = int((b))     if reviews > 15000:         album =(c)         albums.append(album)  (a) (2 points) What should go in blank (album) | ı)?                                                         |
|                                                                                                    |                                                             |
| (b) (3 points) What should go in blank (b                                                                                                    | o)?                                                         |
|                                                                                                    |                                                             |
| (c) (3 points) What should go in blank (c                                                                                                    | )?                                                          |
|                                                                                                    |                                                             |

Name:

Name:

The two plots below show the total number of boots (top) and sandals (bottom) purchased per month in the df table. Assume that there is one data point per month.

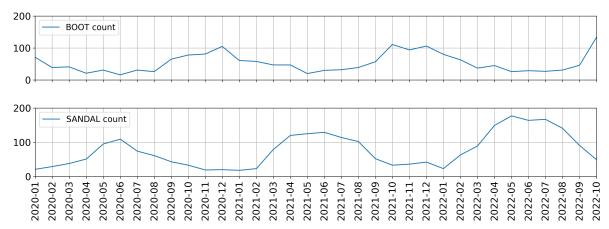

For each of the following regression models, use the visualizations shown above to select the value that is *closest* to the fitted model weights. If it is not possible to determine the model weight, select "Not enough info". For the models below: the notation boot refers to the number of boots sold; sandal refers to the number of sandals sold; summer=1 is a column with value 1 if the month is between March (03) and August (08), inclusive; and winter=1 is a column with value 1 if the month is between September (09) and February (02), inclusive.

- (a) (2 points) boot =  $w_0$  $w_0$ :  $\bigcirc 0$   $\bigcirc 50$   $\bigcirc 100$   $\bigcirc$  Not enough info
- (b) (4 points) boot =  $w_0 + w_1 \cdot \text{sandal}$   $w_0: \bigcirc -100 \bigcirc -1 \bigcirc 0 \bigcirc 1 \bigcirc 100 \bigcirc \text{Not enough info}$ 
  - $w_1$ :  $\bigcirc$  -100  $\bigcirc$  -1  $\bigcirc$  1  $\bigcirc$  100  $\bigcirc$  Not enough info
- (c) (4 points) boot =  $w_0 + w_1 \cdot (\text{summer=1})$   $w_0$ :  $\bigcirc -100$   $\bigcirc -1$   $\bigcirc 0$   $\bigcirc 1$   $\bigcirc 100$   $\bigcirc$  Not enough info
  - $w_1$ :  $\bigcirc$  -80  $\bigcirc$  -1  $\bigcirc$  0  $\bigcirc$  1  $\bigcirc$  80  $\bigcirc$  Not enough info
- (d) (4 points) sandal =  $w_0 + w_1 \cdot (\text{summer=1})$ 
  - $w_0$ :  $\bigcirc$  -20  $\bigcirc$  -1  $\bigcirc$  0  $\bigcirc$  1  $\bigcirc$  20  $\bigcirc$  Not enough info  $w_1$ :  $\bigcirc$  -80  $\bigcirc$  -1  $\bigcirc$  0  $\bigcirc$  1  $\bigcirc$  80  $\bigcirc$  Not enough info
- (e) (3 points) sandal =  $w_0 + w_1 \cdot (\text{summer=1}) + w_2 \cdot (\text{winter=1})$ 
  - $w_0$ :  $\bigcirc$  -20  $\bigcirc$  -1  $\bigcirc$  0  $\bigcirc$  1  $\bigcirc$  20  $\bigcirc$  Not enough info  $w_1$ :  $\bigcirc$  -80  $\bigcirc$  -1  $\bigcirc$  0  $\bigcirc$  1  $\bigcirc$  80  $\bigcirc$  Not enough info  $w_2$ :  $\bigcirc$  -80  $\bigcirc$  -1  $\bigcirc$  0  $\bigcirc$  1  $\bigcirc$  80  $\bigcirc$  Not enough info

| Name: . |  |  |  |
|---------|--|--|--|
| Tianic  |  |  |  |

Question 11...... 9 points

Suppose you fit four different models to predict whether someone has an income greater than \$100,000 a year using their purchase history. You split the data into a training and test set and use 3-fold cross-validation. The table below shows all the calculated accuracies for each model (higher accuracy is better).

|         | train | fold 1 | fold 2 | fold 3 | test |
|---------|-------|--------|--------|--------|------|
| Model A | 0.5   | 0.4    | 0.5    | 0.3    | 0.4  |
| Model B | 0.7   | 0.6    | 0.8    | 0.9    | 0.5  |
| Model C | 0.8   | 0.9    | 0.2    | 0.1    | 0.6  |
| Model D | 1.0   | 0.8    | 0.3    | 0.5    | 0.3  |

| (a)                 | (2 points)                  | Which               | model has t | the lowest mode         | el bias?      |
|---------------------|-----------------------------|---------------------|-------------|-------------------------|---------------|
|                     | $\bigcirc$ Model            | A (                 | Model B     | O Model C               | O Model D     |
| /1 <sub>-</sub> \   | (2:+-)                      | <b>XX</b> 71- : -1- | 1-14        |                         | .C., .1,1, .2 |
| (D)                 | ` - /                       |                     |             | severely under  Model C |               |
|                     | Model                       | A ()                | Model D     | O Model C               | O Model D     |
| (c)                 | (2 points)                  | Which               | model most  | severely overfi         | ts the data?  |
|                     | $\bigcirc \ \mathrm{Model}$ | A O                 | Model B     | $\bigcirc$ Model C      | O Model D     |
| <i>(</i> - <i>)</i> | <i>(</i> -                  |                     |             |                         |               |
| (d)                 | (3 points)                  | Which               | model shou  | ld you pick ove         | rall?         |
|                     | O Model                     | A 🔘                 | Model B     | O Model C               | O Model D     |

|    | Name:                                                                                                    | ·                                                |                                    |                                                                               |
|----|----------------------------------------------------------------------------------------------------|--------------------------------------------------|------------------------------------|-------------------------------------------------------------------------------|
| Qı | Suppose you fit a logistic regression shown below, along with the actual                                                                                                   | n classifier. The class:                         |                                    |                                                                               |
|    |                                                                                                    | Predicted Probability                            | Actual y                           |                                                                               |
|    |                                                                                                    | 0.3                                              | 1                                  |                                                                               |
|    |                                                                                                    | 0.4                                              | 0                                  |                                                                               |
|    |                                                                                                    | 0.6                                              | 1                                  |                                                                               |
|    |                                                                                                    | 0.7                                              | 1                                  |                                                                               |
|    |                                                                                                    | 0.3                                              | 0                                  |                                                                               |
|    | to predicted labels. For this questic when the classifier doesn't make any your work and draw a box around y should be a single number.  (a) (2 points) What is the lowest | y positive predictions (your final answer in the | (since $\frac{0}{0}$ is he space ] | s undefined). For each question, show<br>provided. Each of your final answers |
|    | (b) (2 points) What is the <b>lowest</b>                                                                                                    | possible recall for any                          | y threshol                         | $d \tau$ ?                                                                    |
|    |                                                                                                    |                                                  |                                    |                                                                               |
|    | (c) (3 points) What is the <b>highes</b>                                                                                                    | t possible recall if the                         | classifier                         | achieves a precision of 1?                                                    |
|    |                                                                                                    |                                                  |                                    |                                                                               |
|    |                                                                                                    |                                                  |                                    |                                                                               |

| Name:                                                                                                    |                |           |             |  |
|----------------------------------------------------------------------------------------------------|----------------|-----------|-------------|--|
| Question 13                                                                                              |                |           |             |  |
|                                                                                                    | х0             | <b>x1</b> | у           |  |
|                                                                                                    | 0              | 0         | 0           |  |
|                                                                                                    | 0              | 1         | 0           |  |
|                                                                                                    | 0              | 2         | 1           |  |
|                                                                                                    | 1              | 0         | 0           |  |
|                                                                                                    | 1              | 1         | 1           |  |
|                                                                                                    | 2              | 0         | 1           |  |
|                                                                                                    | 2              | 1         | 1           |  |
|                                                                                                    | 3              | 0         | 1           |  |
|                                                                                                    | tree is se the | one (ii)  | stru<br>tha |  |
| i. (1 point) What goes in blank (i)?  ○ x0 ○ x1  ii. (1 point) What goes in blank (ii)?  ○ 0 ○ 1 ○ 2 ○ 3 |                | (1        | +/          |  |
| (c) The third splitting rule is:(i) · i. (1 point) What goes in blank (i)?                               | <=             | _(ii)     | )           |  |

 $\bigcirc$  x0  $\bigcirc$  x1

○ x0 ○ x1

ii. (1 point) What goes in blank (ii)?  $\bigcirc \ 0 \ \bigcirc \ 1 \ \bigcirc \ 2 \ \bigcirc \ 3$ 

i. (1 point) What goes in blank (i)?

ii. (1 point) What goes in blank (ii)?  $\bigcirc$  0  $\bigcirc$  1  $\bigcirc$  2  $\bigcirc$  3

(d) The fourth splitting rule is: \_\_\_(i)\_\_\_ <= \_\_\_(ii)\_\_\_

| Name:       |                                                     |     |
|-------------|-----------------------------------------------------|-----|
|             |                                                     |     |
|             |                                                     |     |
| Question 14 | $\ldots \ldots \ldots 0 \; poi$                     | nts |
| <u> </u>    | 5D Data Science (or use this page for scratch work) |     |